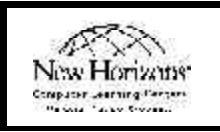

# New Horizons Computer Learning Center of Charleston

Instructor-led Schedule — August to December, 2003

# Operating Systems

#### *Windows XP*

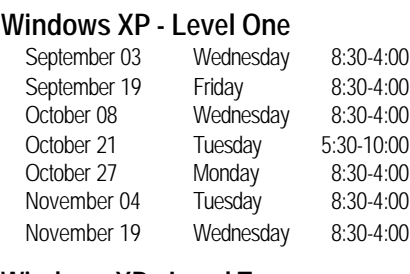

#### **Windows XP - Level Two**

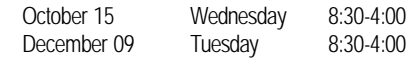

#### *Windows 2000*

# **Windows 2000 - Level One**

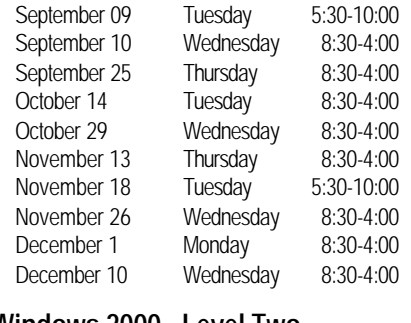

#### **Windows 2000 - Level Two**

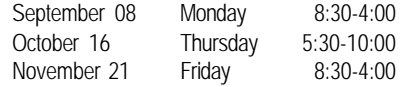

# Word Processing

#### *Microsoft Word 2002 (XP)*

#### **Microsoft Word 2002 (XP) - Level One**

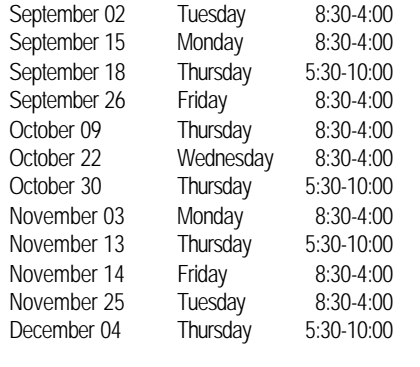

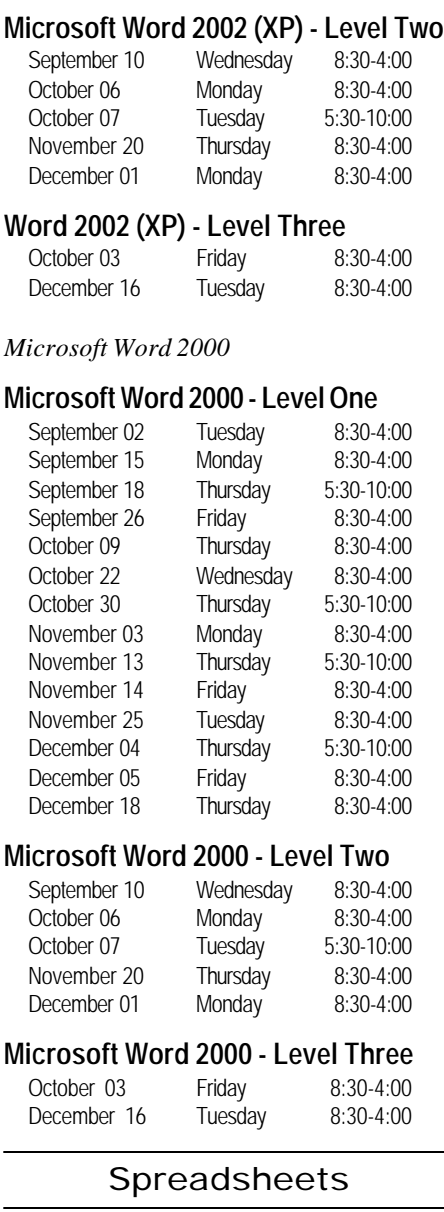

#### *Microsoft Excel XP*

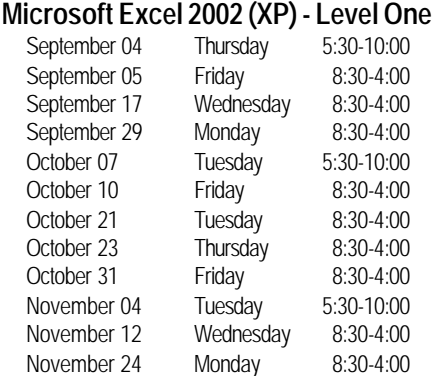

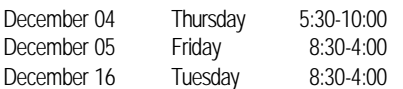

#### **Microsoft Excel 2002 (XP) - Level Two**

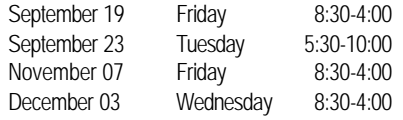

#### **Microsoft Excel 2002 - Level Three**

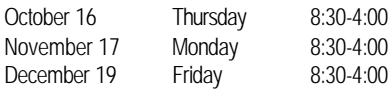

#### *Microsoft Excel 2000*

#### **Microsoft Excel 2000 - Level One**

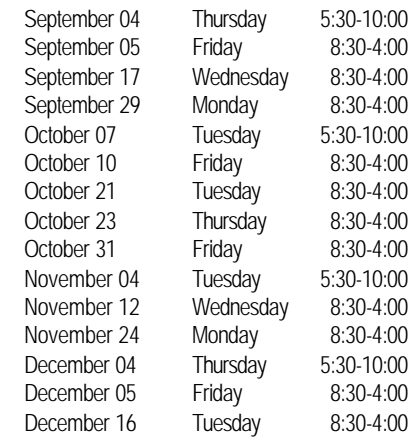

#### **Microsoft Excel 2000 - Level Two**

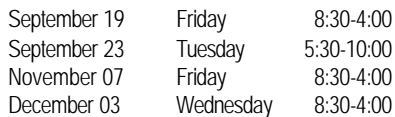

# **Microsoft Excel 2000 - Level Three**

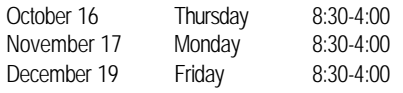

# Presentations

#### *Microsoft PowerPoint 2002*

October 28

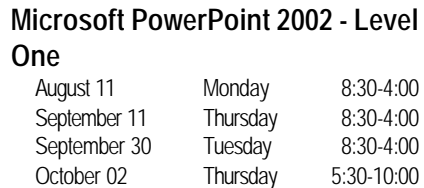

October 13 Monday 8:30-4:00<br>October 28 Tuesday 8:30-4:00

*For more information, or to register for a class, please contact your account executive at 843.725.2500. New Horizons is located at 8085 Rivers Ave., Suite F., North Charleston, SC 29406.*

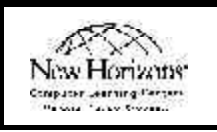

# New Horizons Computer Learning Center of Charleston

Instructor-led Schedule — August to December, 2003

# **PowerPoint 2002 - Level Two**

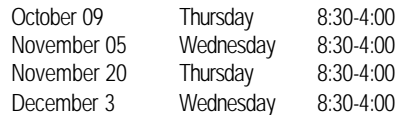

*Microsoft PowerPoint 2000*

#### **PowerPoint 2000 - Level One**

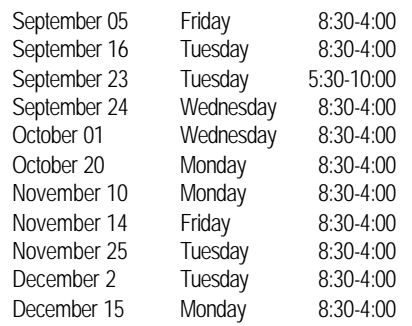

## **PowerPoint 2000 - Level Two**

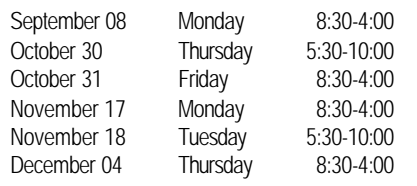

# Databases

#### *Microsoft Access XP*

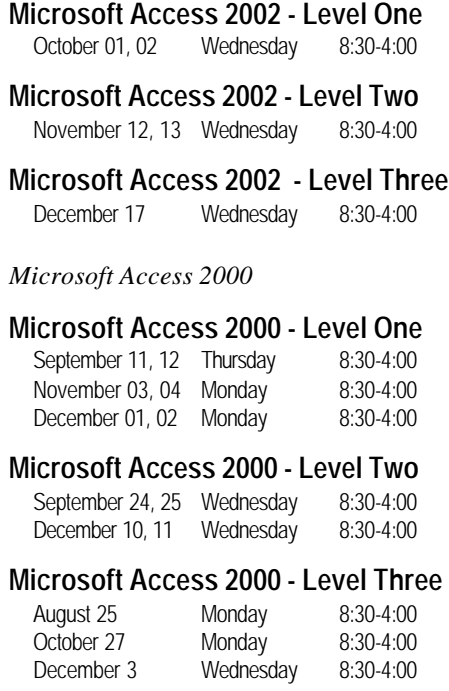

# Productivity

#### *Microsoft Outlook*

#### **Microsoft Outlook 2002 - Level One** September 18 Thursday 8:30-4:00<br>October 10 Friday 8:30-4:00 October 10 Friday

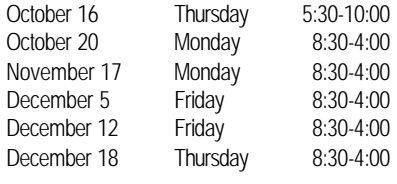

# **Microsoft Outlook 2000 - Level One**

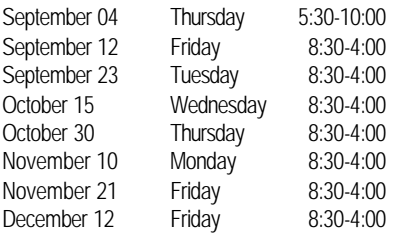

#### *Act!*

# **Act! 2000 - Level One**

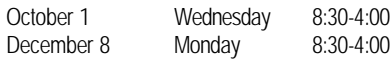

# **Act! 2000 - Level Two**

October 24 Friday 8:30-4:00

# Internet & Graphics

# *HTML*

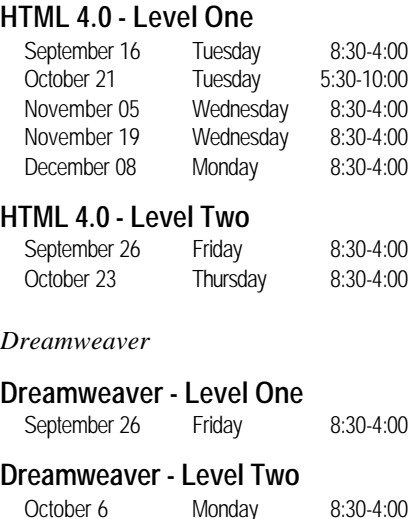

# *FrontPage XP*

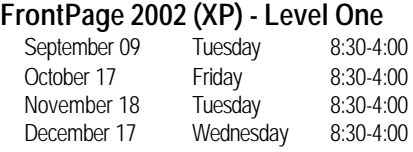

#### **FrontPage 2002 (XP) - Level Two**

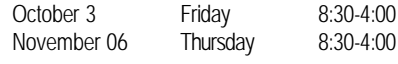

#### *FrontPage 2000*

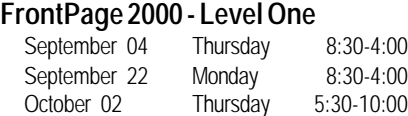

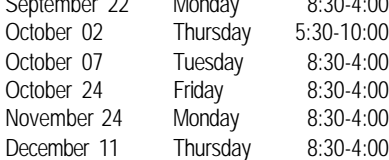

#### **FrontPage 2000 - Level Two**

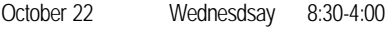

# **FrontPage 2000 - Level Two**

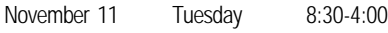

#### *QuarkXPress*

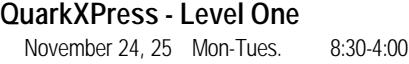

*Microsoft Publisher*

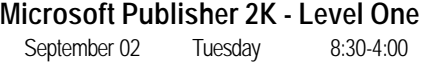

# Project Management

**Microsoft Project 2000 - Level One** September 29, 30 Monday 8:30-4:00<br>December 08, 09 Monday 8:30-4:00 December 08, 09 Monday

# Reports & Flow Charts

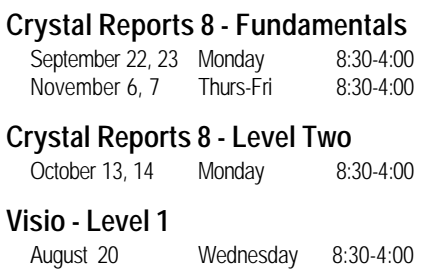

*For more information, or to register for a class, please contact your account executive at 843.725.2500. New Horizons is located at 8085 Rivers Ave., Suite F., North Charleston, SC 29406.*

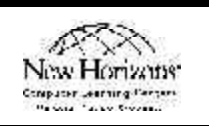

# New Horizons Computer Learning Center of Charleston

Instructor-led Schedule — August to December, 2003

# CompTIA Certifications

# **A+ Certification - Operating Systems**

In this course, student build on their skills with using a Windows-based operating system to learn the specific skills they need to install, maintain, and troubleshoot the Windows 9x, Windows 2000, and Windows XP operating systems.

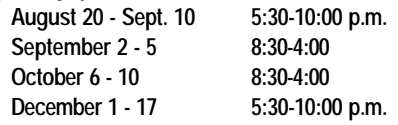

## **A+ Certification - Core Hardware**

In this course, students build on their end-user background knowledge as they acquire the specific skills required to install, configure, upgrade, troubleshoot, and repair PC hardware components and systems.

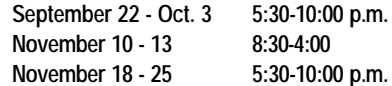

## **Network + Certification**

This course teaches the fundamentals of networking. Students learn the vendor-independent networking skills and concepts that affect all aspects of networking, such as installing and configuring the TCP/IP client.

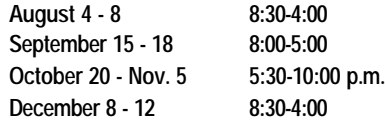

# **Security + Certification**

This course teaches basic job responsibilities for security professionals including securing network services, network devices and network traffic.

**November 17 - 21 8:30-4:00**

# Microsoft Certification

# **Installation and Administration**

This course provides students with the knowledge and skills necessary to install and configure Microsoft Windows 2000 Professional on standalone and client computers that are part of a workgroup or domain.

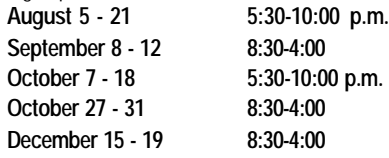

# **Network and Operating System Basics**

The goal of this course is to provide individuals who are new to Microsoft® Windows® 2000 with the knowledge necessary to understand and identify the tasks involved in supporting Windows 2000 networks.

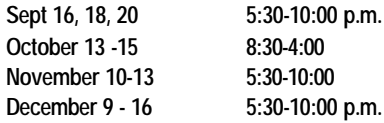

# **Managing a Microsoft Network**

This course is designed to teach you how to implement, manage and troubleshoot existing network and system environments based on Microsoft Windows 2000 platform.

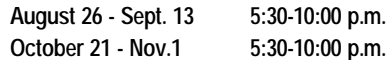

# **Administering the Active Directory**

This course is designed to teach the fundamental skills necessary to setup and administer an Active Directory domain in Windows 2000. Topics will cover installation, configuration, management, and security issues.

**October 21 - Nov.1 5:30-10:00 p.m.**

# **Active Directory Design**

Designed to meet the needs of current Windows 2000 systems administrators who need to learn how to design an Active Directory structure for their organizations based on business, management, and network factors.

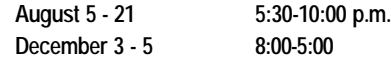

## **Network Infrastructure Implementation**

This course is for support professionals who are new to Microsoft® Windows® 2000 and will be responsible for installing, configuring, managing, and supporting a network infrastructure that uses the Microsoft Windows 2000 Server products.

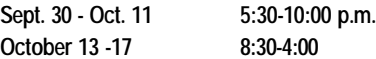

#### **Exchange Server 2000: System Admin.**

In this course, students learn how to install, configure and manage an Exchange 2000 Server environment. They will create and manage storage groups, stores, recipient objects and public folders. **October 6 - 10 8:30-4:00**

# **SQL Server 2000 System Admin.**

This course provides students with the knowledge and skills required to install, configure, administer, and troubleshoot the client-server database management system of SQL Server™ 2000. **November 3 - 8 5:30-10:00 p.m.**

## **Windows XP - Installation & Admin.**

The purpose of this course is to address the implementation and desktop support needs of customers that are planning to deploy and support Microsoft® Windows® XP Professional in a variety of stand-alone and network operating system environments.

**September 15 -19 8:30-4:00**

# CISCO

# **Interconnecting Cisco Network Devices (ICND)**

This course includes both routing and switching concepts, covering both Layer 2 and Layer 3 technologies. The course focuses on using Cisco Catalyst switches and Cisco routers connected in local-area networks (LANs) and wide-area networks.

**August 18 - 22 8:30-4:00**

# **Building Scalable Cisco Internetworks**

The course covers routing principles of both distance vector and link-state routing protocols; IP addressing techniques; the theory behind the EIGRP, OSPF, IS-IS, and BGP routing protocols; and configuration and troubleshooting information. **October 20 -24 8:30-4:00**

# **Building Cisco MultiLayer Switched Networks (BCMSN)**

This course explores how routing and switching technologies have evolved to meet the growing needs of the campus environment. Through an examination of multilayer switching, we see how Cisco products can provide solutions for campus network design.

# **December 8 -12 8:30-4:00**

## **Building Cisco Remote Access Networks (BCRAN)**

In this coures, students learn how to build, configure and troubleshoot a remote access network to interconnect central sites to branch offices and home offices. Students also learn how to control access to the central site. **January 19 -23, 2004 8:30-4:00**

*For more information, or to register for a class, please contact your account executive at 843.725.2500. New Horizons is located at 8085 Rivers Ave., Suite F., North Charleston, SC 29406.*